## SAP ABAP table SDOKMTAB {SDOK/Model: Tabulation}

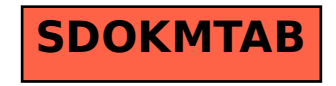